# MJ Lighting Source Co., Ltd

Alice:wangzuxia2010@hotmail.com Mobile:0086-13534016771 website:http://www.mjlightingled.com/

# **Specification for DMX512**

#### **Pictures:**

Pictures of DMX512 Controller

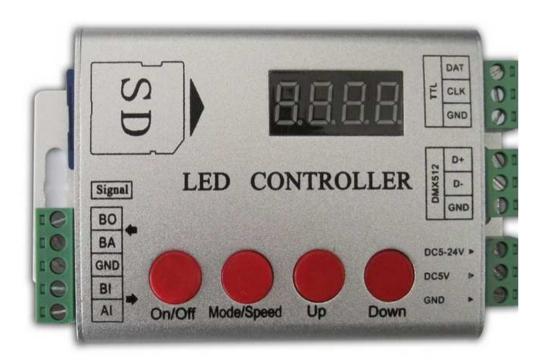

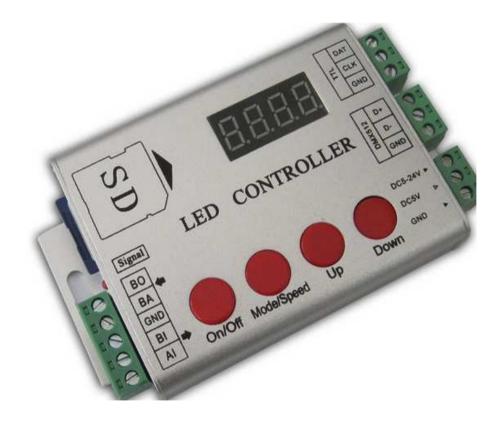

#### **Features:**

- 1. One port controls maximum 2048 pixels
- 2. There are 102 kinds of patterns internal, SD also supported
- 3.Under SD state, it is available to choose the pattern and speed internal.
- 4. Multiple controllers can be cascade, and synchronization signal can't be over 50 meters.
- 5. Distance between control and light no longer than 15meters.
- 6. Voltage: 5V/DC5-24V
- 7. Once turned on, it will check whether there is SD card automatically, If there is, it will use the patterm in SD, Otherwise, will use the patterns internal the controllers

### **IC Supported**

TM1803,TM1804,TM1913,TM1809, TM1812, TM1914,TM1829,UCS2903,UCS2909,UCS2912 UCS1903,UCS1909,UCS1912,WS2801,WS2812 WS2811 LDP6803,LDP8806,LDP1109,D705,SM16716,SM16726,16703,DMX512,APA102

#### Multiple controllers cascade

Multiple controllers cascade, connect picture.

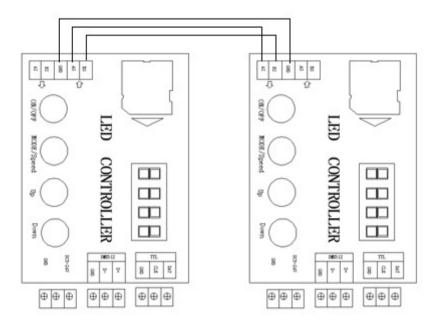

#### How to use

#### 1. Choose the right IC.

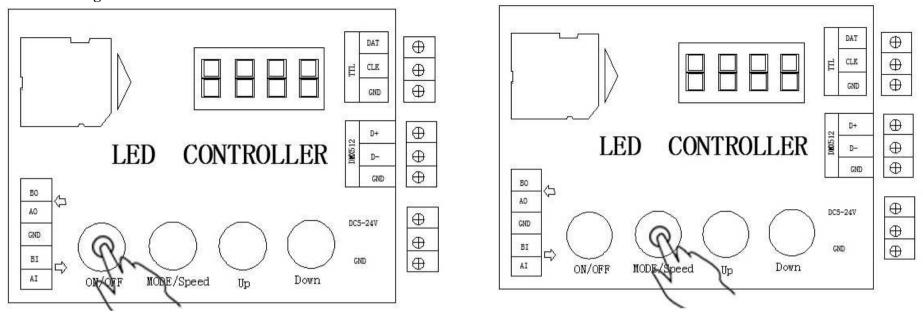

Press ON/OFF, When it display OFF, Then press MODE/Speed to choose the IC mode. After doing it, Press ON/OFF to quit out.

#### 2. Setting Pixel quantity

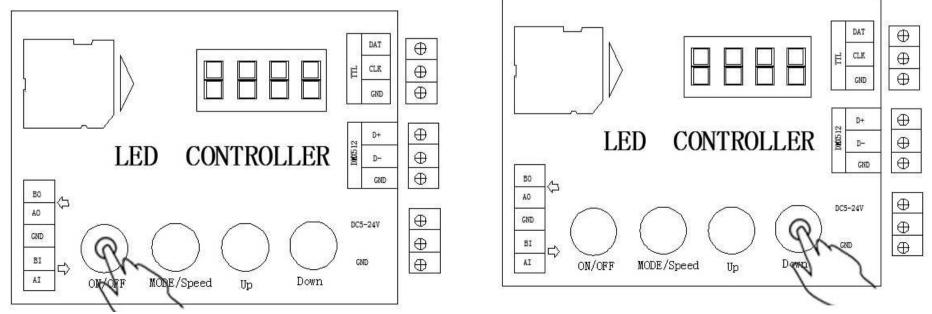

Press ON/OFF, When it display OFF, Then press UP/DOWN to setting the quantity. After doing it, Press ON/OFF to quit out.

## Package

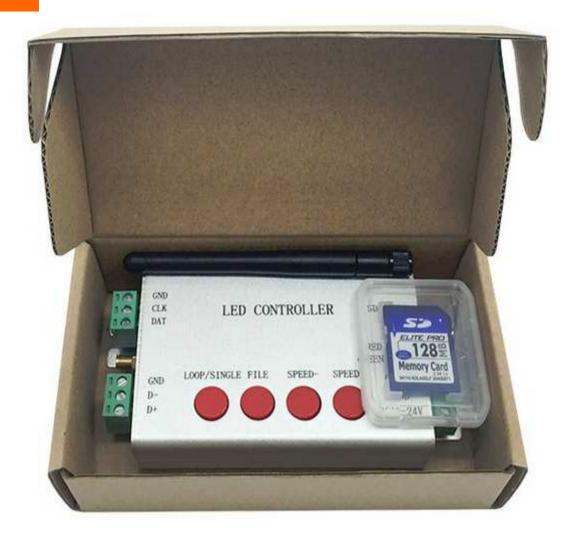